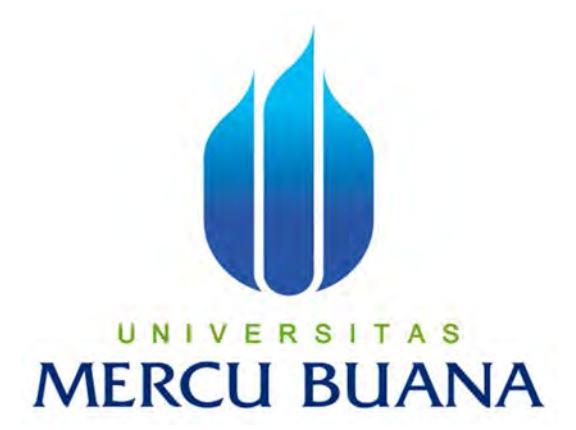

# **APLIKASI SISTEM FARMAKOGNOSI PADA TUMBUHAN BERKHASIAT**

**OBAT BERBASIS WEB** 

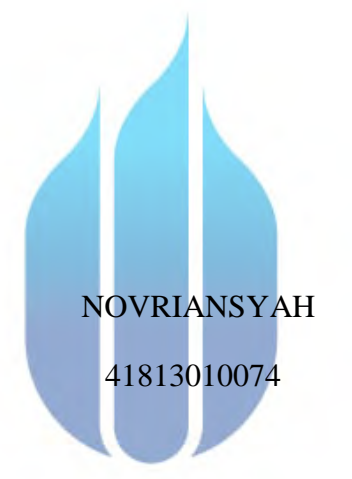

# UNIVERSITAS **MERCU BUANA**

## PROGRAM STUDI SISTEM INFORMASI

FAKULTAS ILMU KOMPUTER

UNIVERSITAS MERCU BUANA

JAKARTA

2017

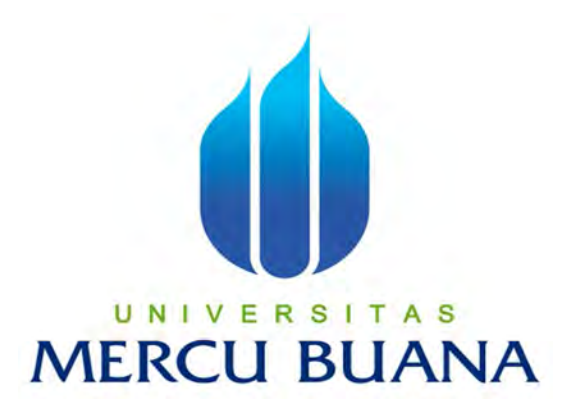

#### **APLIKASI SISTEM FARMAKOGNOSI PADA TUMBUHAN BERKHASIAT OBAT BERBASIS WEB**

*LAPORAN TUGAS AKHIR* 

Diajukan Sebagai Melengkapi Salah Satu Syarat

Memperoleh Gelar Sarjana Sistem Informasi

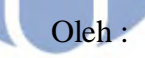

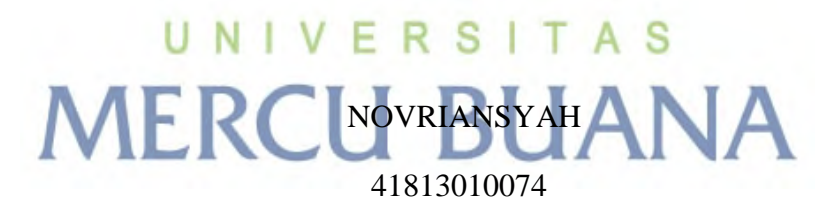

#### PROGRAM STUDI SISTEM INFORMASI

#### FAKULTAS ILMU KOMPUTER

UNIVERSITAS MERCU BUANA

JAKARTA

2017

#### **LEMBAR PERNYATAAN**

#### **LEMBAR PERNYATAAN**

Yang bertanda tangan dibawah ini:

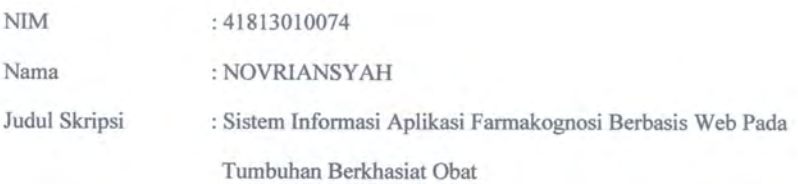

Menyatakan bahwa Laporan Tugas Akhir Saya adalah hasil karya sendiri dan bukan plagiat. Apabila ternyata ditemukan didalam Laporan Tugas Akhir saya terdapat unsur plagiat, maka saya siap untuk mendapatkan sanksi akademik yang terkait dengan hal tersebut.

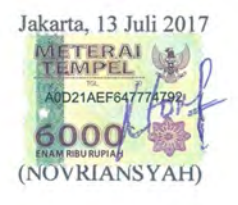

#### **LEMBAR PERSETUJUAN SIDANG**

 $NIM$ Nama Judul Skripsi : 41813010074

: NOVRIANSYAH

: Sistem Informasi Aplikasi Farmakognosi Berbasis Web Pada Tumbuhan Berkhasiat Obat

### SKRIPSI INI TELAH DIPERIKSA DAN DISETUJUI JAKARTA, 09 Agustur 2017

Wachyd Hari-Haji, S.Kom, MM

Dosen Pembimbing

 $ii$ 

#### **LEMBAR PENGESAHAN**

#### **LEMBAR PENGESAHAN**

Yang bertanda tangan dibawah ini:

**NIM** Nama : 41813010074

: NOVRIANSYAH

Judul Skripsi

Tumbuhan Berkhasiat Obat

SKRIPSI INI TELAH DIPERIKSA DAN DI SIDANGKAN JAKARTA, 14 September 2017

: Sistem Informasi Aplikasi Farmakognosi Berbasis Web Pada

Wachyw Hari Haji S Kom, MM **Dosen Pembimbing** 

MENGETAHUI,

Inge Handriani, M.Ak., M.MSI Koord Tygas Akhir Sistem Informasi

Nur Ani ST.,M.MSI

KaProdi Sistem Informasi

#### **KATA PENGANTAR**

Puji dan syukur kehadirat Allah SWT, karena hanya atas berkat dan rahmat-Nya, sehingga penulis dapat menyelesaikan laporan tugas akhir yang merupakan salah satu persyaratan untuk menyelesaikan program studi Strata Satu (S1) pada jurusan Sistem Informasi Universitas Mercu Buana.

Dalam hal ini, penulis menyadari bahwa masih banyak kekurangan baik dalam penulisannya ataupun dalam pengolahan isi dan material yang penulis ambil sebagai bahan laporan. Hal ini disebabkan karena terbatasnya kemampuan yang dimiliki penulis, namun penulis banyak mendapatkan bantuan dari berbagai pihak, maka selesailah penyusunuan laporan ini. Oleh sebab itu penulis ingin mengungkapkan rasa terima kasih kepada :

- 1. Kedua orang tua tercinta, terima kasih atas segala doa, dan motivasi yang telah diberikan.
- 2. Bapak Wachyu Hari Haji S.Kom, MM Sebagai Pembimbing yang telah membimbing pembuatan Tugas Akhir ini.
- 3. Ibu Nur Ani, ST., M.MSI, selaku Kaprodi Sistem Informasi Universitas Mercubuana.
- 4. Ibu Inge Handriani, M.Ak., M.MSI, Selaku Kordinator Tugas Akhir.
- 5. Teman teman jurusan Sistem Informasi serta semua pihak yang tidak dapat disebut secara langsung yang telah memberikan bantuan dan dukungannya.

**MERCU BUANA** 

Jakarta, Agustus 2017

Penyusun

NOVRIANSYAH

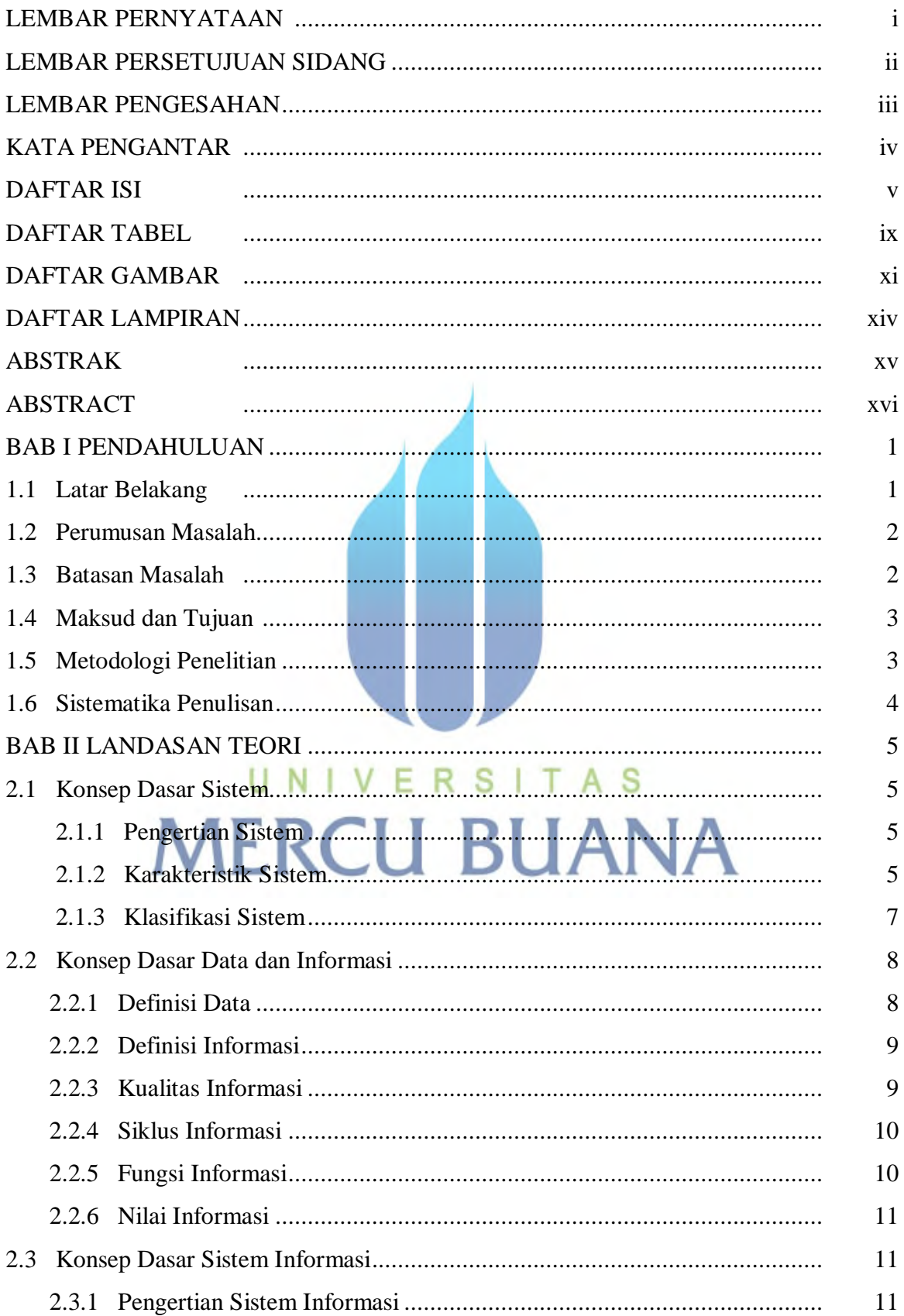

#### **DAFTAR ISI**

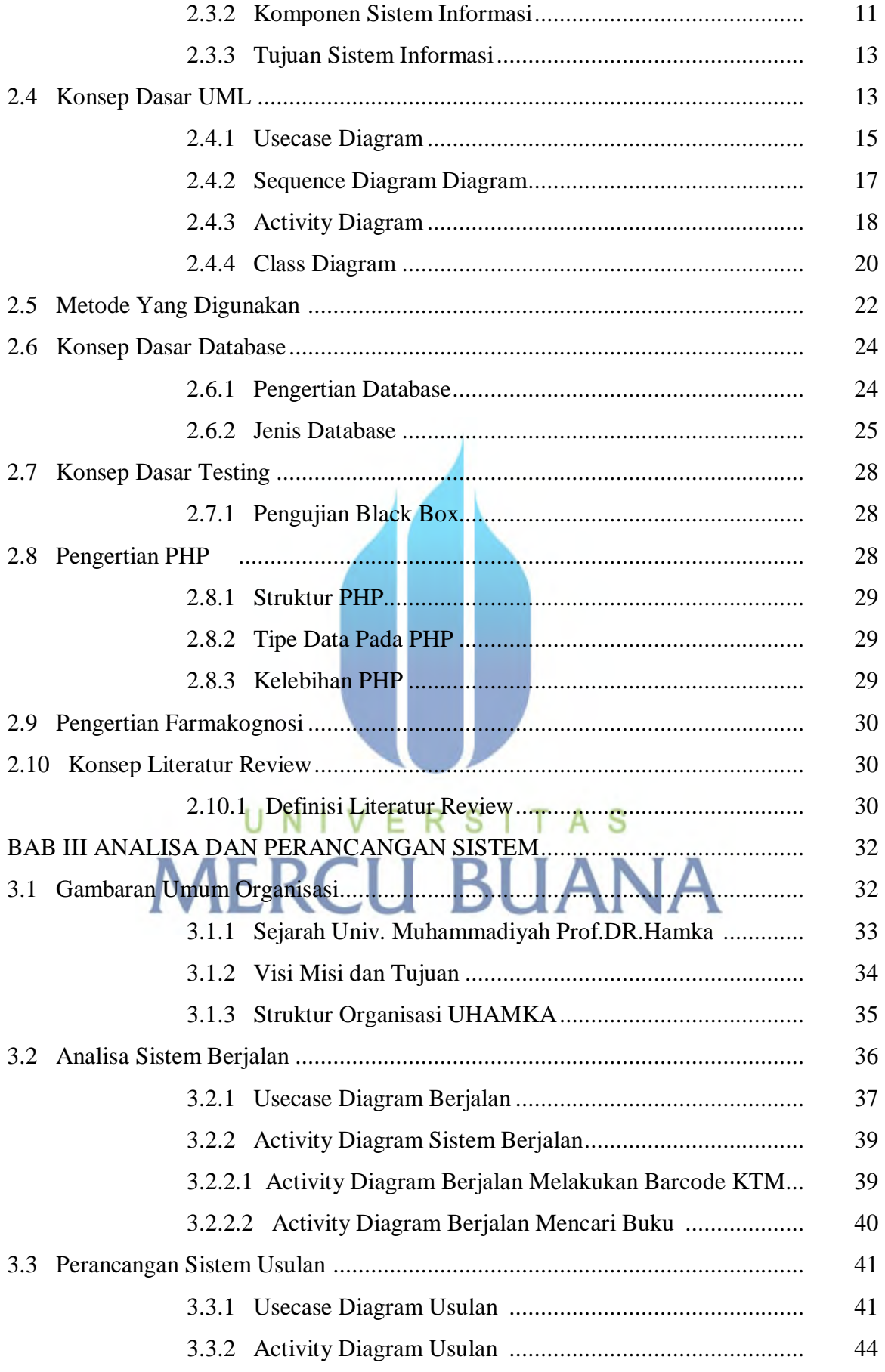

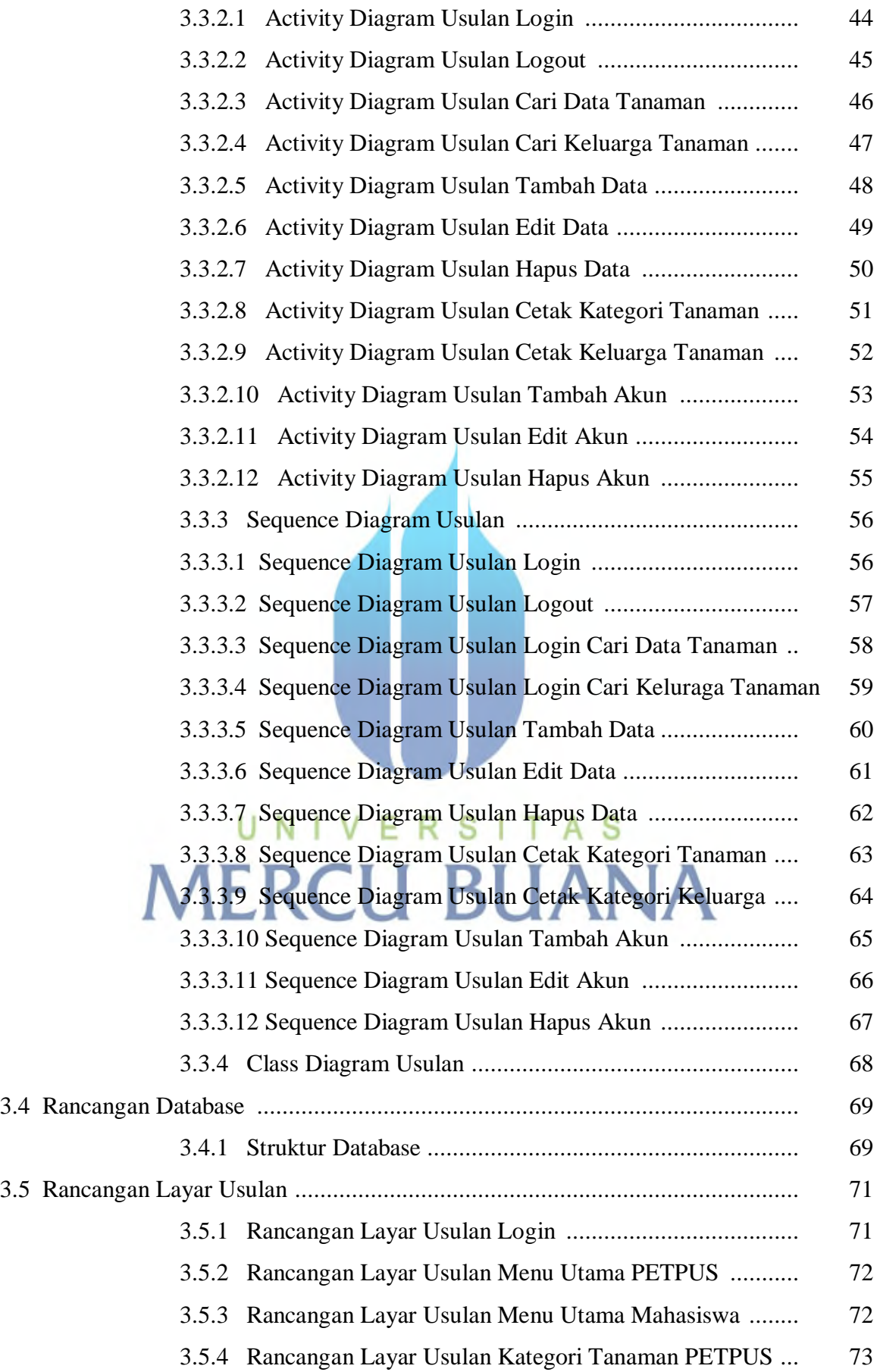

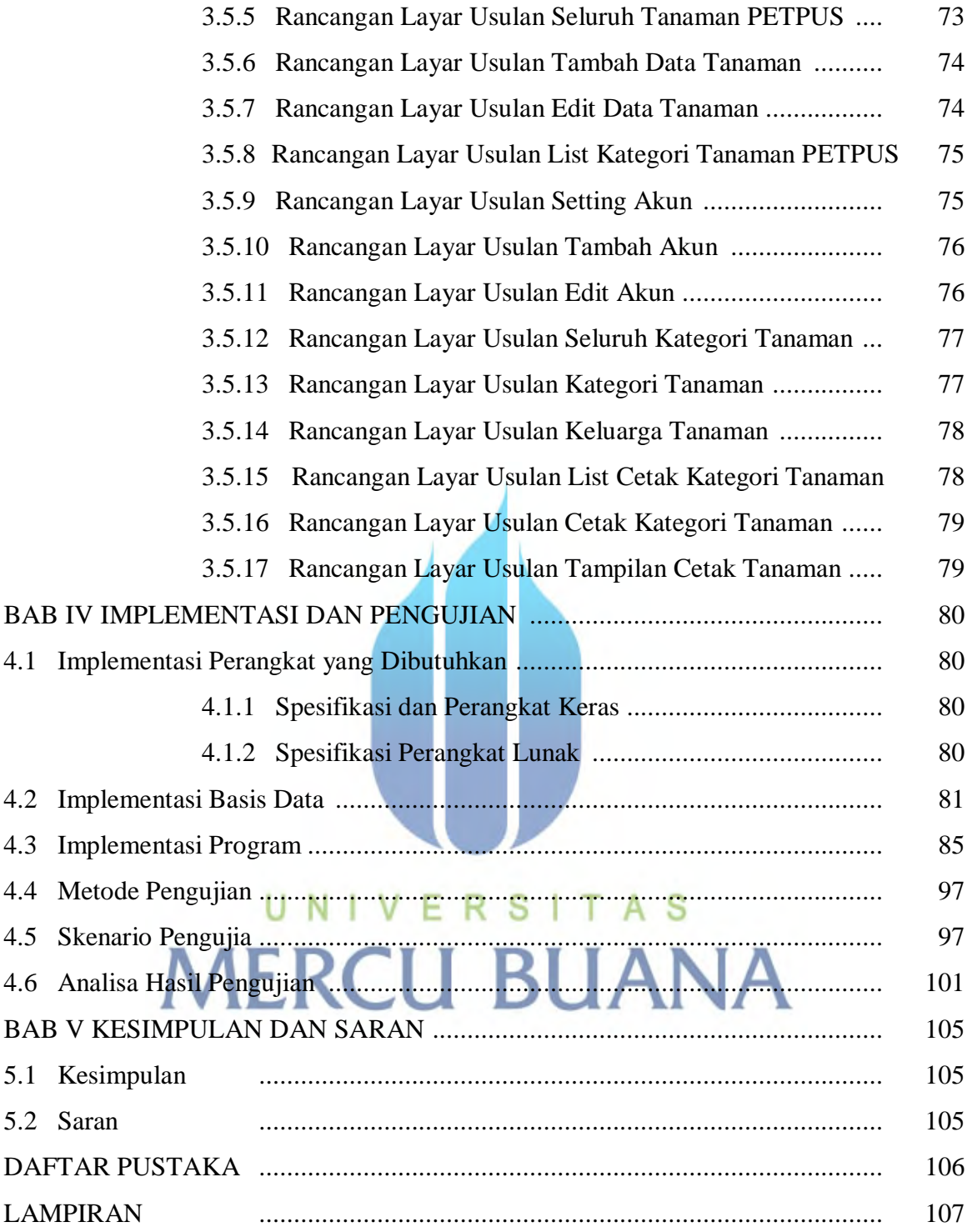

#### **DAFTAR TABEL**

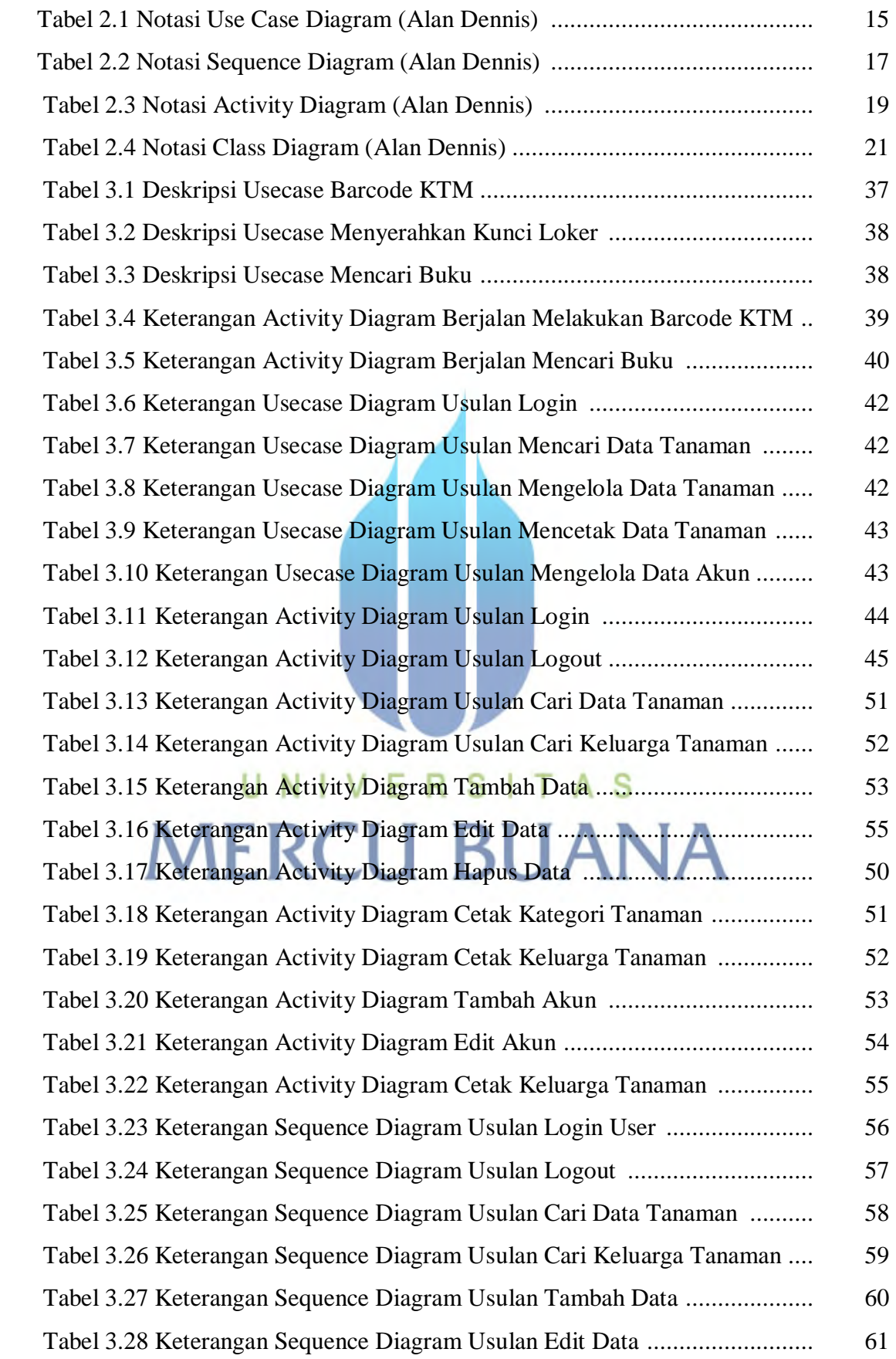

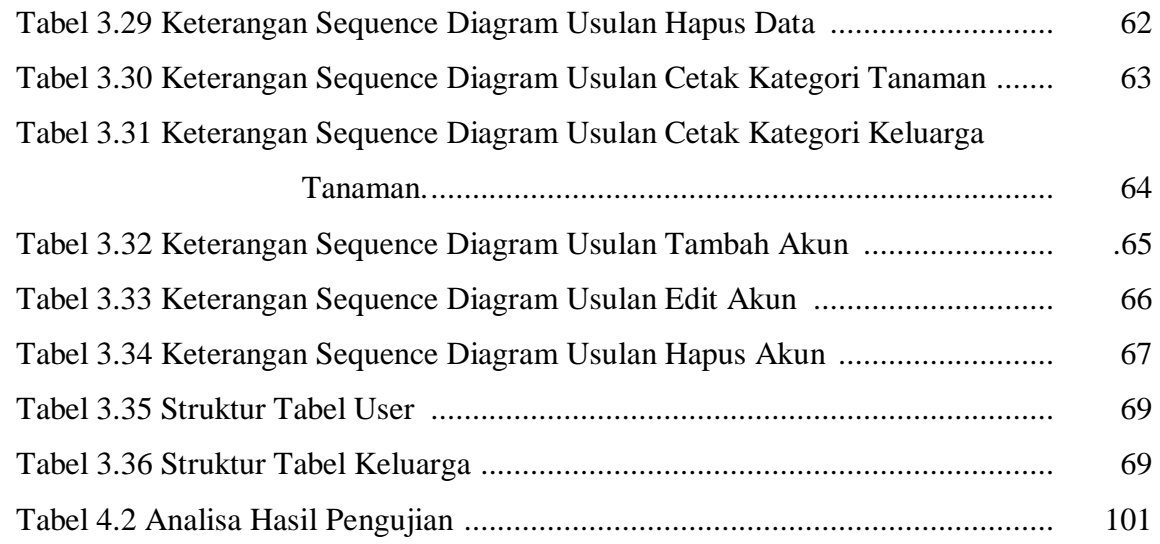

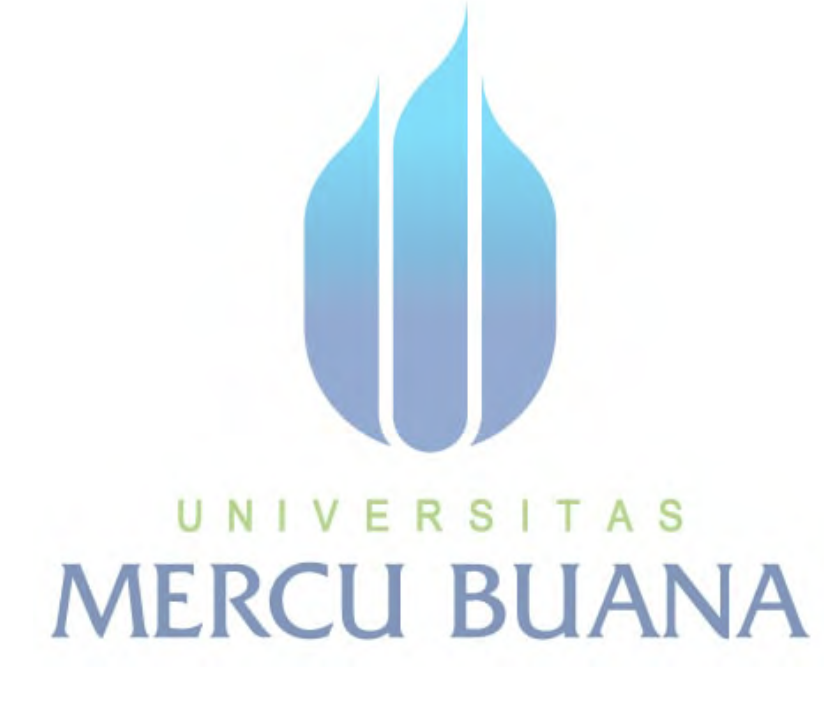

x

## **DAFTAR GAMBAR**

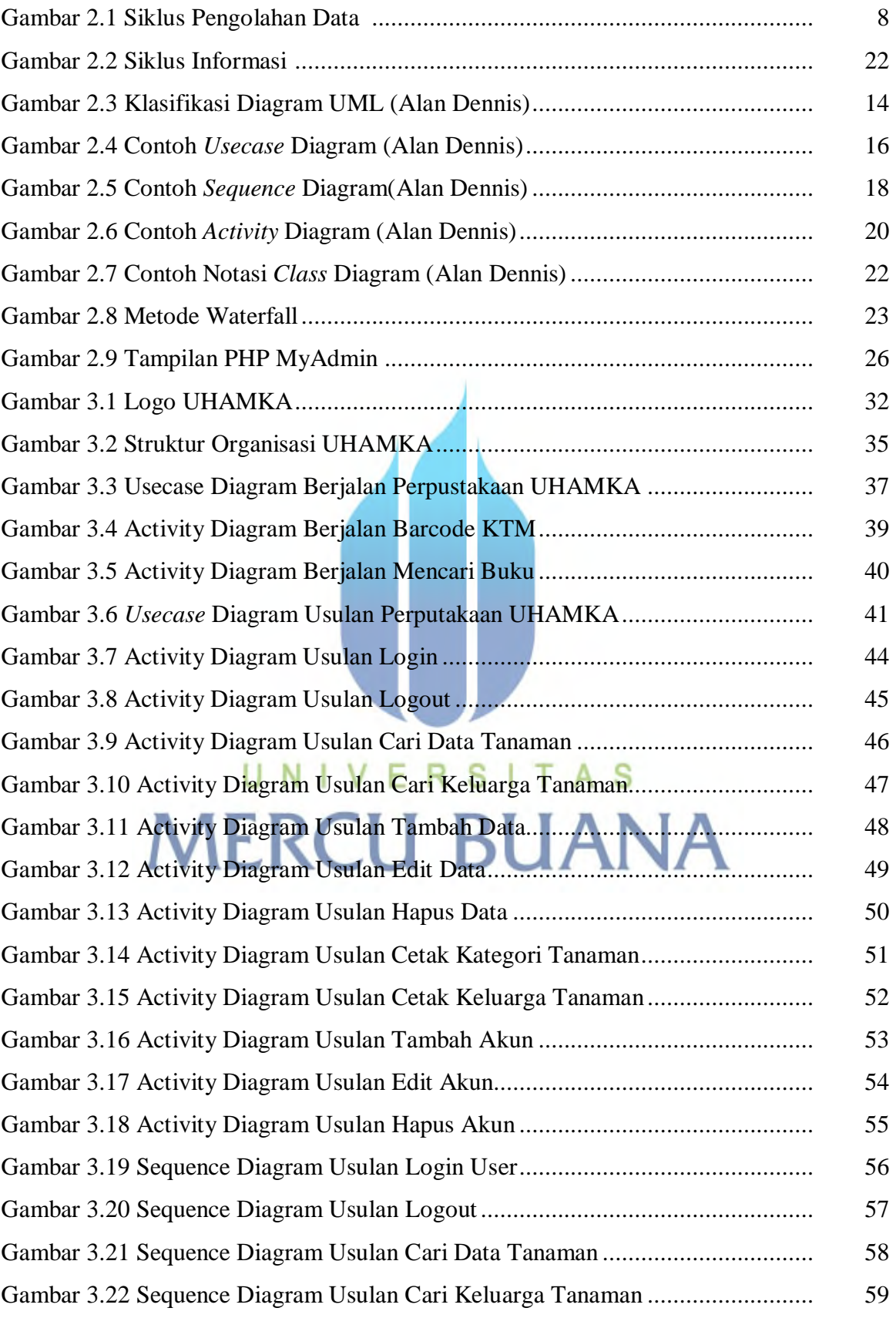

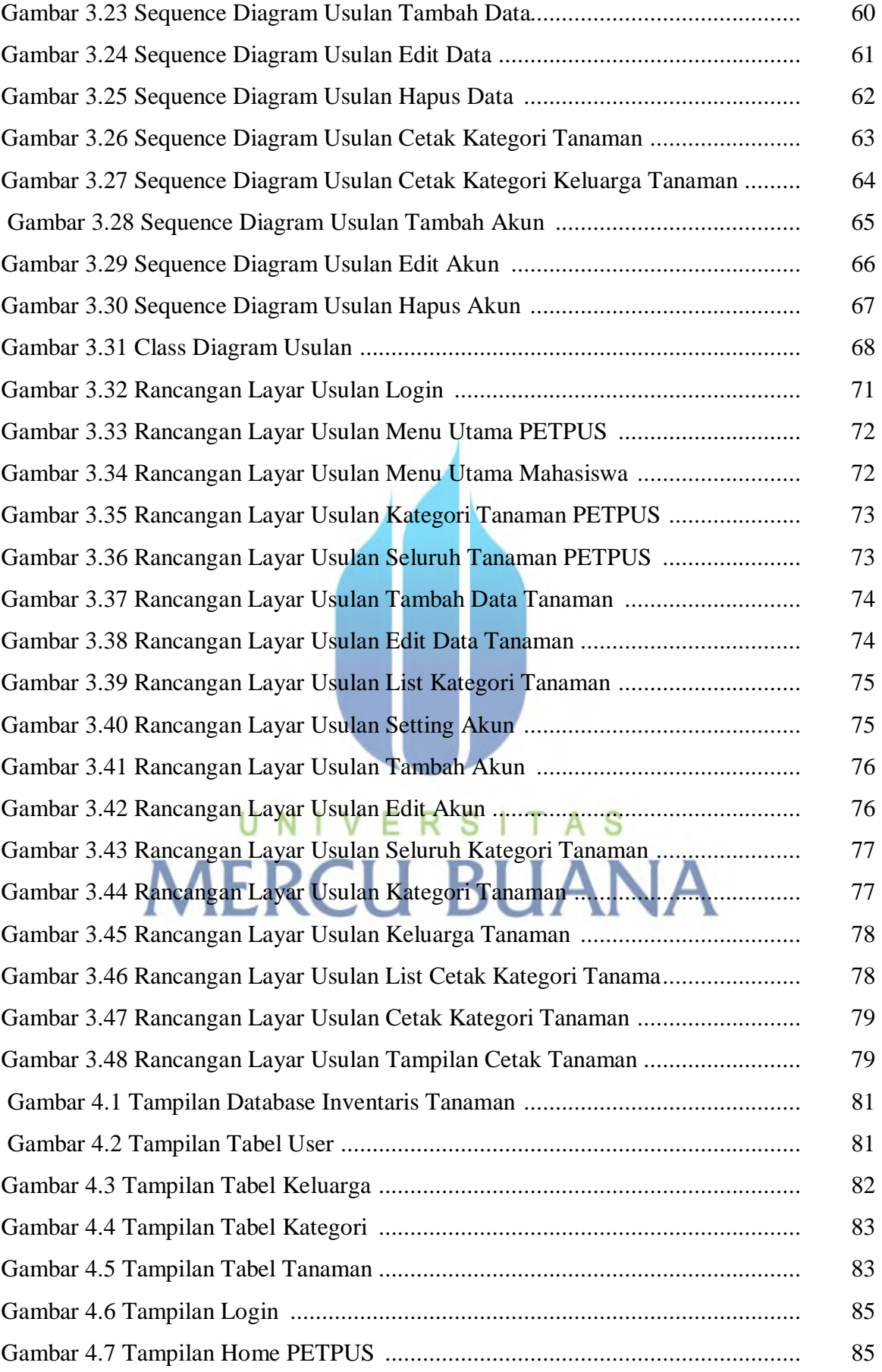

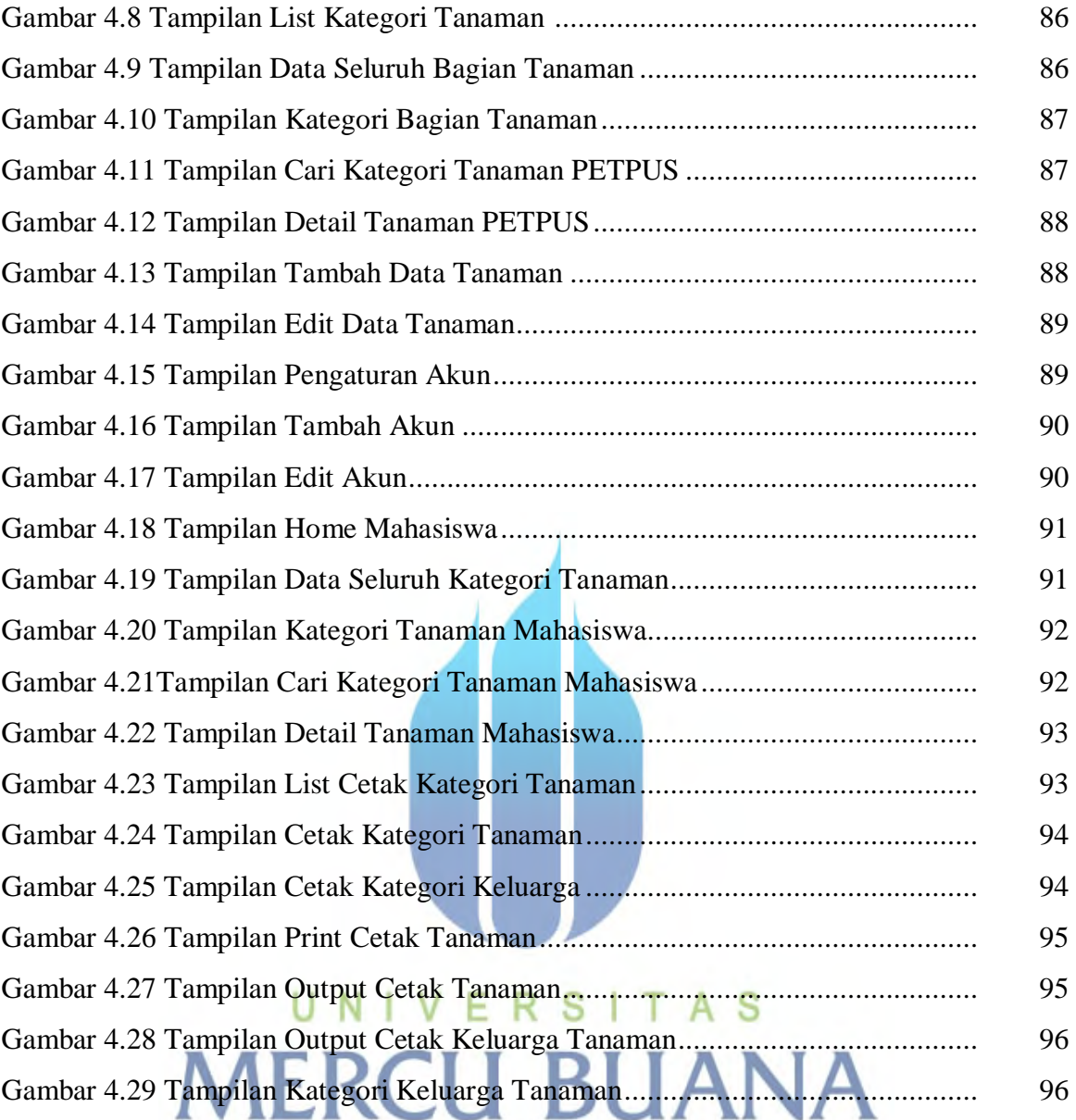